# **1.1 Sterownik do drukarek fiskalnych**

Zaktualizowano bibliotekę elzabdr.dll do nowszej wersji. Biblioteka przyspiesza fiskalizację paragonów na Windows Terminalach.

### **1.2 Komunikat przy instalacji systemu**

Podczas instalacji programu HermesSQL, dodano sprawdzanie czy otwarte są instancje produktów Humansoft. Jeśli tak, zostanie wyświetlony stosowny komunikat.

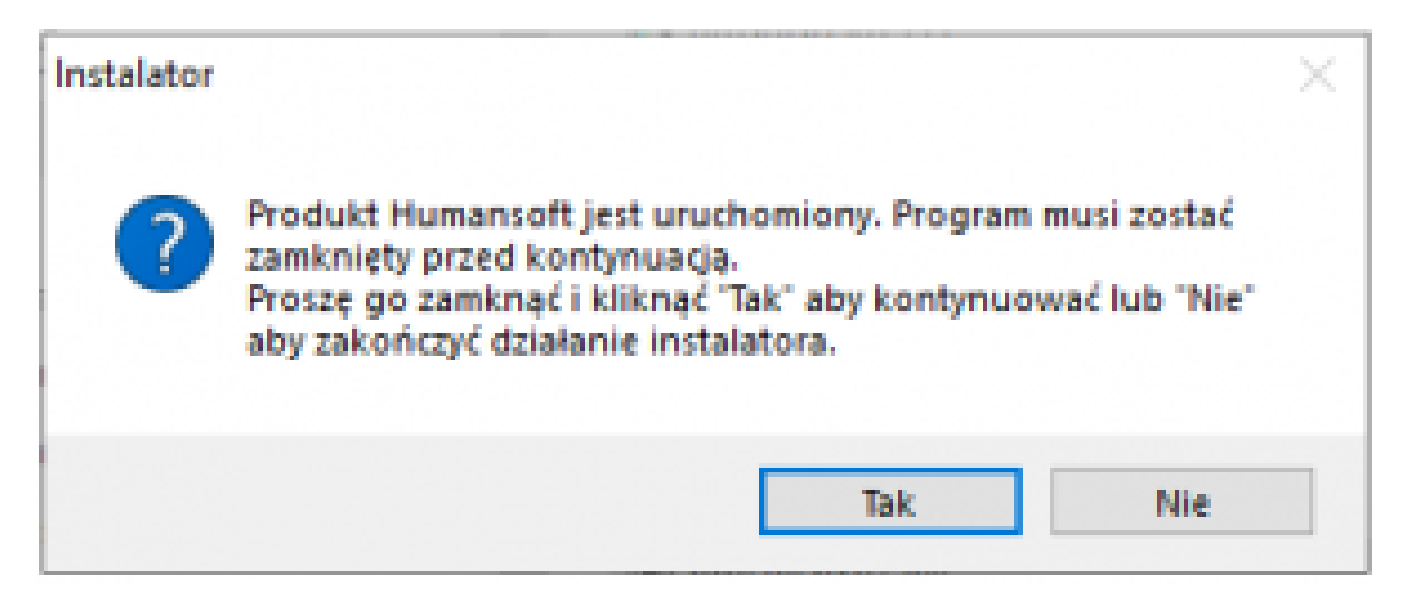

W przeciwnym przypadku, instalacja przebiegnie tak, jak dotychczas.

### **1.3 Opis ustawień globalnych**

W menu Konfig. – Ustawienia globalne, dodano opisy poszczególnych opcji. Po ustawieniu się kursorem na konkretnej pozycji i naciśnięciu klawisza *I* lub kliknięciu w ikonę, pojawi się tzw. *Pomocnik*, czyli krótka informacja, do czego służy dane ustawienie.

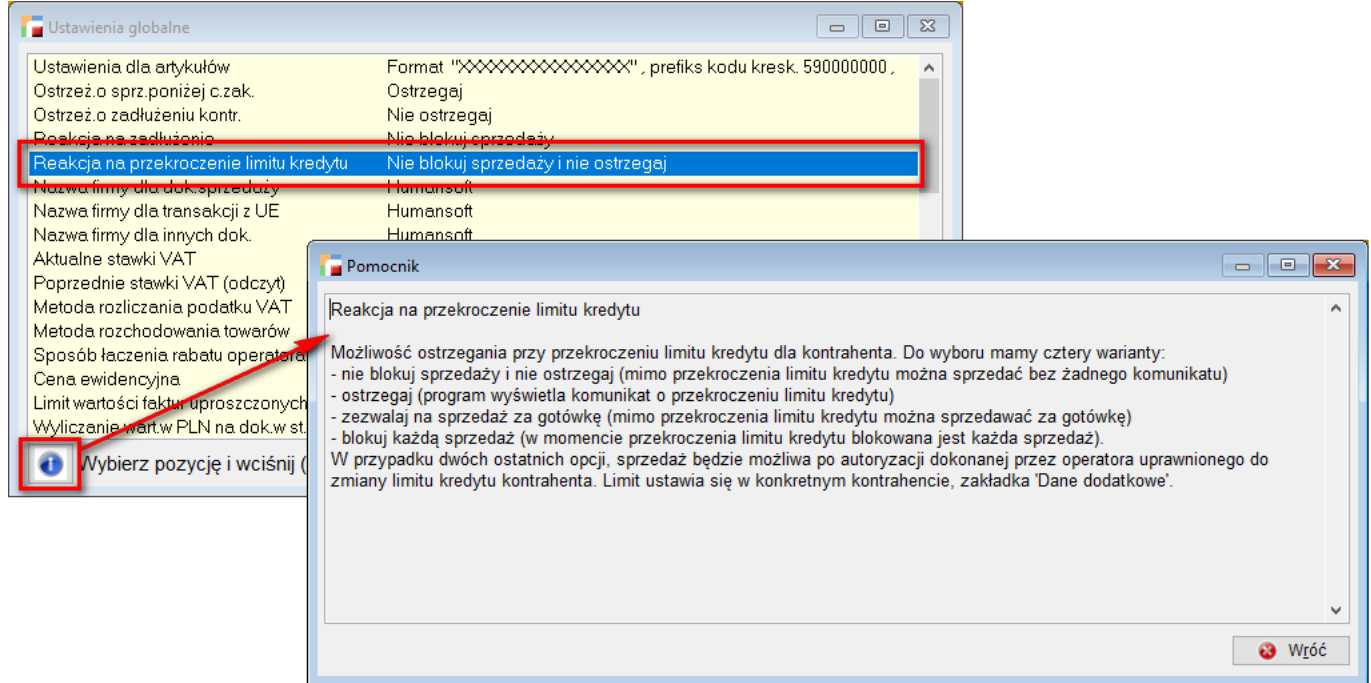

## **1.4 Uprawnienie do widoczności wartości magazynowej**

Do Uprawnień, dostępnych w Profilach użytkowników, dodano uprawnienie *Może oglądać wartość magazynową na WZ, MM, R*.

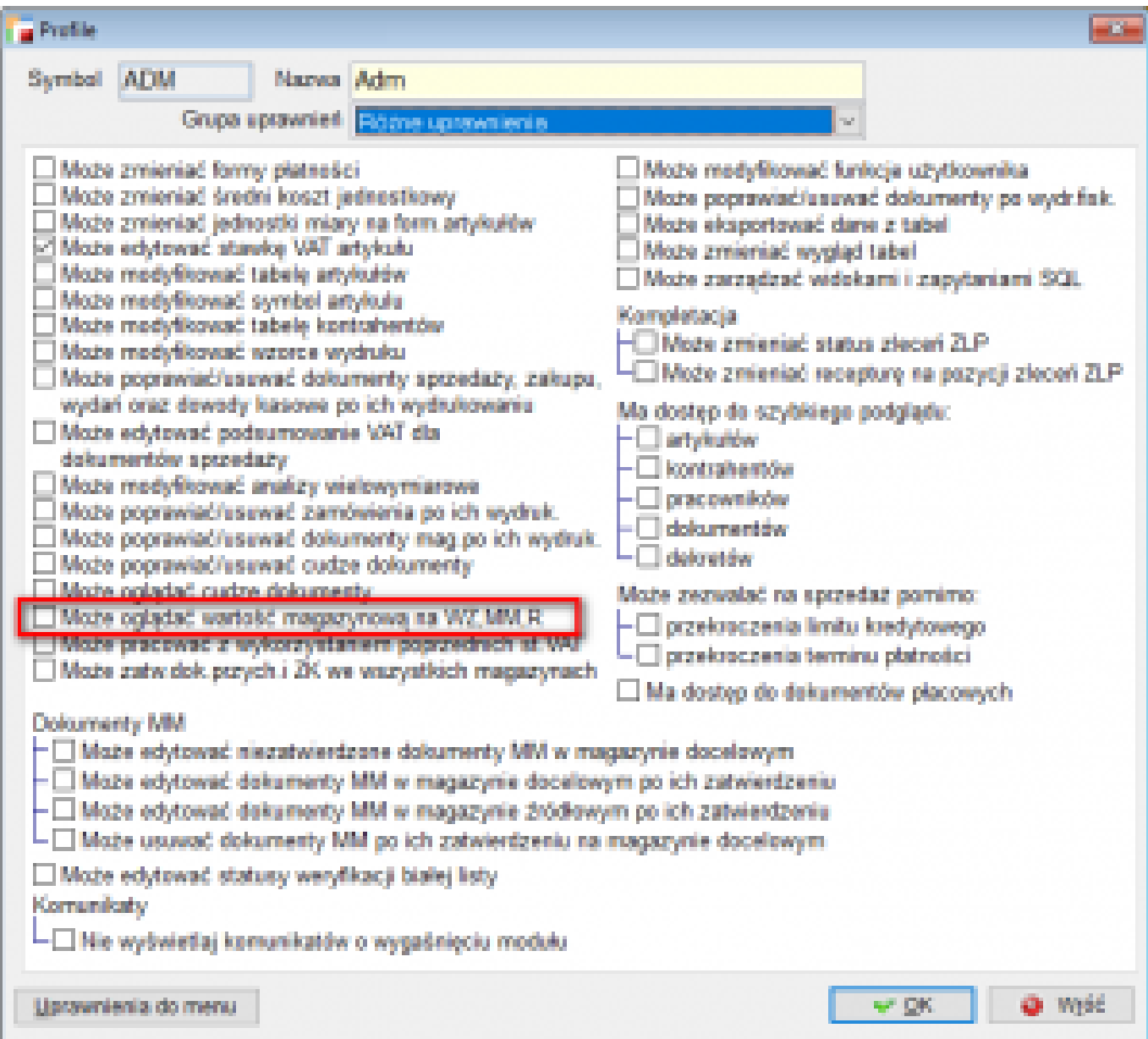

Użytkownik, posiadający takie uprawnienie, będzie widział wartość magazynową na formularzach ww. dokumentów.

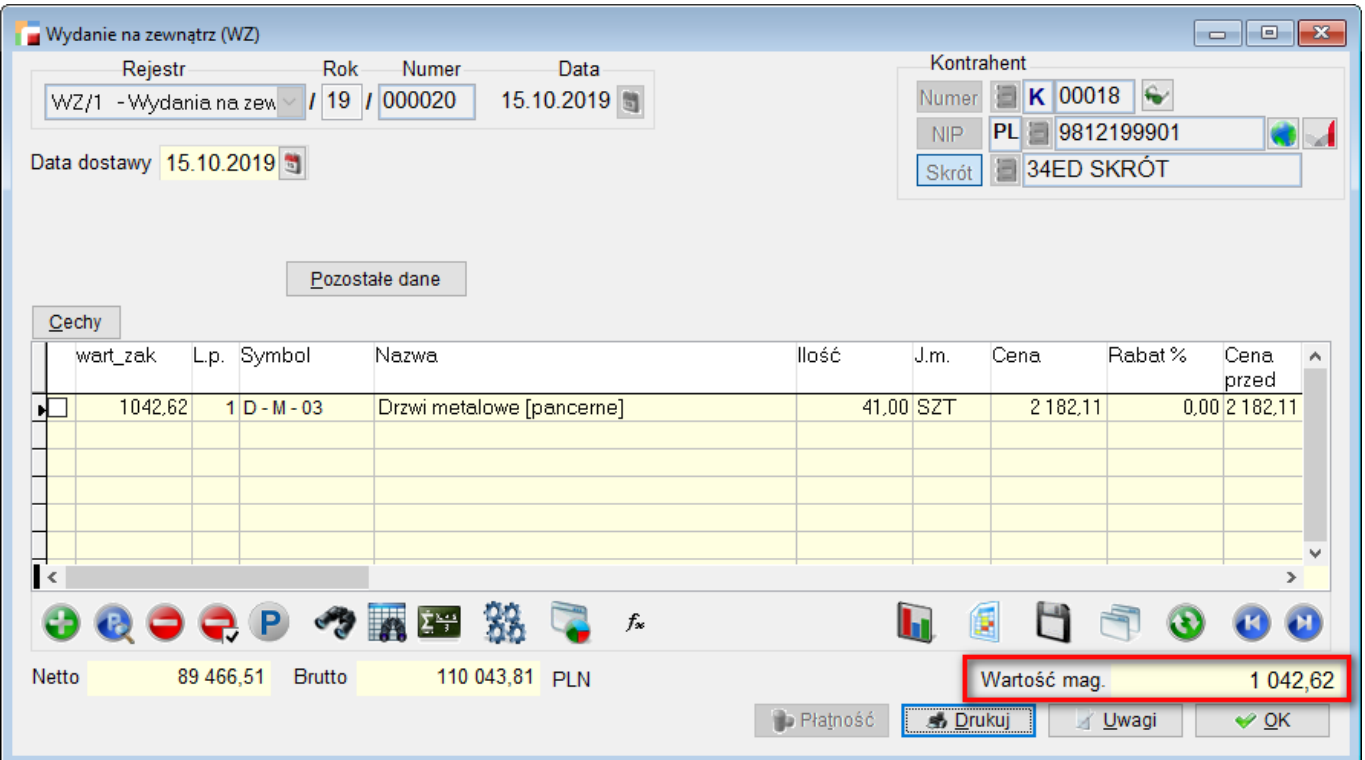

### **1.5 Wartość przedmiotu leasingu rozliczanego jako koszt**

Do zakładki *Proporcja KUP (sam. os)*, dostępnej w *Danych podatkowych firmy*, dodano możliwość zdefiniowania większej liczby proporcji niż jedna na dany rok. Opcja została odblokowana potrzeby zmian w przepisach dotyczących rozliczania w kosztach uzyskania przychodów wartości przedmiotu leasingu.

Szerszy opis dostępny jest w oddzielnym dokumencie.